# **QGIS Application - Bug report #1315 "Actions" in qgis do not work on MS windows**

*2008-09-15 02:46 AM - rap -*

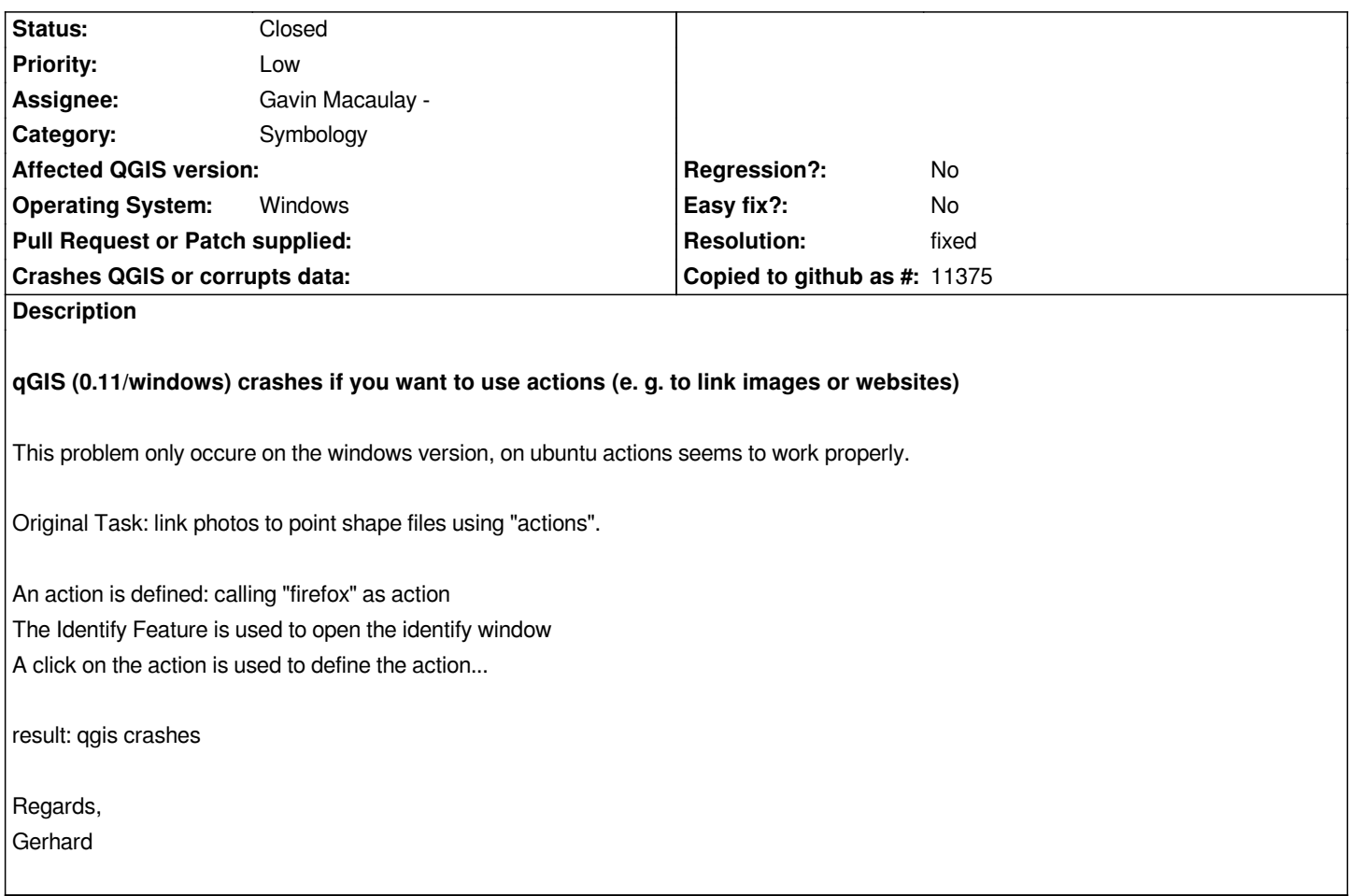

## **History**

## **#1 - 2008-11-21 12:37 AM - Paolo Cavallini**

*Any additional info? It works for me, at least in 1.0 preview[1-2]*

## **#2 - 2009-01-27 02:23 AM - Mike Taves**

*I'm pretty sure this is fixed in version 1.0 and this ticket can be closed. See also #1203 which I just reopened.*

## **#3 - 2009-01-27 02:43 AM - Paolo Cavallini**

*- Resolution set to fixed*

*- Status changed from Open to Closed*

## **#4 - 2009-03-28 07:10 AM - doktoreas -**

- *Status changed from Closed to Feedback*
- *Resolution deleted (fixed)*

*I got this trouble using 1.0.1; clicking an action make Qgis crash. Using windows vista 64bit*

#### **#5 - 2009-03-28 08:15 PM - Mike Taves**

*I'm still certain that this issue (in regards to not working on Windows) was fixed for version 1.x. You might have this confused with another bug #1203, which is entirely possible.*

*But, to be sure, try this:*

- *1. Add a layer to a QGIS project, and go to the properties*
- *1. In the "Actions" tab, make a new action*
- *1. Set name to: Search this*
- *1. I'll assume you have Firefox installed, so set action to: "C:\\Program Files\\Mozilla Firefox\\firefox.exe" http://www.google.com/search?q=%name*

 *1. Edit "%name" to grab a field name from your feature layer into the query, such as a single-word name or numeric value. There is an "Insert field" tool to help you out.*

- *1. Don't select capture, since this is bug #1203, and it doesn't make sense for this action. Keep it unsele[cted!](http://www.google.com/search?q=%name)*
- *1. Click Insert action, and OK*
- *1. Save the project (in case the crash happens)*
- *1. Use you identify tool and click on a feature item*
- *1. Click the action ... did it crash or search the %name ?*

*Now, if you want to recreate #1203, modify the above to capture output, and use a command that does not exist (e.g., modify firefox.exe to nothing.exe) and crash!*

### **#6 - 2009-04-10 11:38 PM - Paolo Cavallini**

- *Status changed from Feedback to Closed*
- *Resolution set to fixed*

*Comments by mwtoews seem convincing. Closing the bug. If inappropriate, please reopen it.*

### **#7 - 2009-08-22 01:01 AM - Anonymous**

*Milestone Version 1.0.1 deleted*

### **Files**

*qgiscrash\_actions.pdf 250 KB 2008-09-15 rap -*